Муниципальное дошкольное образовательное бюджетное учреждение детский сад №7 муниципального образования городской округ город-курорт Сочи Краснодарского края 354037, г.Сочи, ул.Октября д,5 тел: (862)265-03-45

**ПРИКАЗ** 

09.01.2023г.

 $N_{2}$  5/2

Об организации питания детей

в 2023 учебном году

С целью организации сбалансированного рационального питания детей, строгого выполнения и соблюдения технологии приготовления блюд в соответствии с меню-требованием и технологической картой, а также в рамках осуществления в 2022-2023- учебном году производственного контроля по данному вопросу

ПРИКАЗЫВАЮ:

1. Организовать питание детей в учреждении в соответствии с «Примерными 10 дневными рационами питания (меню) для организации питания детей в возрасте от 3 до 7 лет в государственных образовательных учреждениях, реализующих общеобразовательные программы дошкольного образования, с 10,5 часовым пребыванием детей».

1.1. Изменения в рацион питания детей вносить только с разрешения заведующего детским садом и в соответствии с Методическими указаниями.

2. Возложить ответственность за организацию питания на медсеструдиетическую.

3. Утвердить график приема пищи:

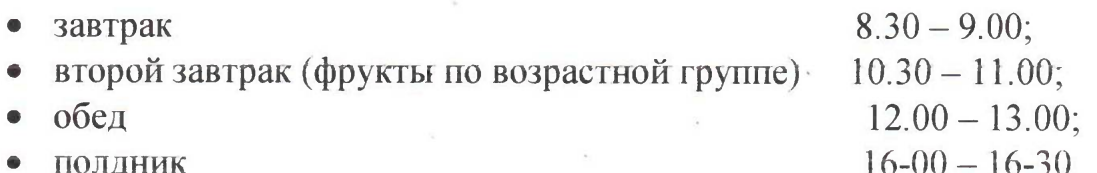

4. Ответственному за организацию питания детей.

4.1. Составлять меню-требование накануне предшествующего дня, указанного в меню-требовании.

4.2. При составлении меню-требования учитывать следующее:

- определять нормы на каждого ребенка в соответствии с потребностью. проставляя норму выхода блюд в соответствующую графу;

- при отсутствии наименования продукта в бланке меню-требования дописывать его в конце списка;

- проставлять количество позиций используемых продуктов прописью;

- указывать в конце меню-требования количество принятых позиций, ставить подписи старшей медсестры, кладовщика, одного из поваров, принимающих продукты из кладовой.

4.3. Представлять меню-требование для утверждения заведующему накануне предшествующего дня, указанного в меню-требовании.

4.4. Возврат и дополнение продуктов в меню-требование оформлять не позднее 9.00 часов.

4.5. Провести своевременную замену информации на стенде «Сбалансированное питание - залог здоровья»: график закладки продуктов в котел, график выдачи готового питания по группам, объем получения блюд в граммах.

4.6. Обновить маркировку на полочке с контрольным блюдом, предусмотреть наличие всех объемов, имеющихся в Типовом рационе питания детей.

5. Сотрудникам пищеблока, отвечающим за организацию питания в учреждении - поварам, кладовщику:

5.1. Разрешается работать только по утвержденному и правильно оформленному меню-требованию.

5.2. За своевременность доставки цищевых продуктов и продовольственного сырья, точность веса, количество, качество и ассортимент получаемых с базы продуктов несёт ответственность кладовщик учреждения.

5.3. Обнаруженные некачественные пищевые продукты и продовольственное сырье или их недостача оформляются актом, который подписывается представителями ДОУ (старшая медсестра (диетсестра), дежурный администратор) и поставщика, в лице экспедитора.

5.4. Получение продуктов в кладовую производит завхоз - материально ответственное лицо.

5.5. При получении пищевых продуктов, продовольственного сырья кладовщик проводит визуальную органолептическую оценку их доброкачественности с фиксацией результатов в журнале «Входного контроля пищевых продуктов, продовольственного сырья».

5.6. Выдачу продуктов завхозом из продуктовой кладовой на пищеблок (повару) производить в соответствии с утвержденным заведующим меню требованием не позднее 17.00 предшествующего дня, указанного в меню требовании, под роспись (повар).

5.7. В целях организации контроля за приготовлением пищи ответственным лицам за закладку основных продуктов в котел производить записи о проведенном контроле в специальной тетради «Закладка продуктов на пищеблоке в котел», которая хранится в пищеблоке; ответственность за ее ведение возлагается на старшую медсестру.

5.8. Поварам строго соблюдать технологию приготовления блюд, закладку необходимых продуктов производить по утвержденному руководителем графику.

5.9. Повару производить закладку продуктов в котел в присутствии ответственных лиц за закладку.

5.10. Возложить персональную ответственность за ежедневный отбор суточной пробы готовой продукции в установленном порядке и за ее хранение в течение 48 часов (не считая субботы и воскресенья) в специальном холодильнике при температуре +2... +6 °С на старшую медсестру.

6. Создать бракеражную комиссию для определения органолептических свойств готовой продукции и разрешения выдачи данной продукции в группы, а также за осуществлением контроля за состоянием автотранспорта по доставке продуктов в дошкольное учреждение и возложить обязанности по контролю за доведением пищи до детей с пищеблока в составе:

- старшей медсестры

 $-$ заместителя по  $AXP$ 

- заведующей МДОУ №7

6.1. Для выполнения функций, возложенных на бракеражную комиссию необходимо иметь на пищеблоке: весы, пищевой термометр, чайник с кипятком для ополаскивания приборов, две ложки, вилку, нож, тарелку с указанием веса на обратной стороне (вмещающую как 1 порцию блюда, так и 10 порций), линейку.

7. Создать комиссию по снятию остатков продуктов питания в кладовой в составе:

- воспитателя группы;

- старшей медсестры.

7.1. Комиссии ежеквартально производить снятие остатков продуктов в кладовой и обо всех нарушениях ставить в известность руководителя.

7.2. Кладовщику ежемесячно проводить выверку остатков продуктов питания со старшим бухгалтером ЦБ.

8. Утвердить график выдачи готовых блюд с пищеблока в группы:

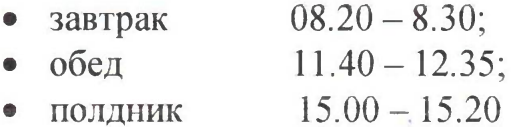

9. На пищеблоке необходимо иметь:

- правила охраны труда при эксплуатации электроприборов (вывешиваются около каждого оборудования или хранятся в специальной папке);

- Инструкцию по организации детского питания в ДОУ;

- медицинскую аптечку;

- огнетушитель;

- диэлектрические коврики около каждого прибора;

- именные инструкции по охране труда и технике безопасности.

10. Работникам пищеблока запрещается раздеваться на рабочем месте и хранить личные вещи.

11. Ответственность за организацию питания детей в каждой группе несут воспитатели и помошники воспитателя.

12. Общий контроль за организацией питания оставляю за собой.

13. Ответственность за выполнение приказа возлагаю на медицинскую сестру диетическую

Заведующая МДОБУ детским садом №7

И.В.Чачина